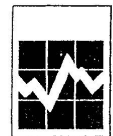

**Institutional Surveys Section** 

Culture, Tourisme et Centre de la statistique de l'éducation

Section des enquêtes - établissements

Collected under the authority of the Statistics Act, Revised Statutes of Canada, 1985, Chapter S19

Renseignements recueillis en vertu de la Loi sur la statistique, Lois révisées du Canada, 1985, chapitre S19

Confidential when completed Confidentiel une fois complété

**Registered** Apprenticeship **Training** 

**Formation des** apprentis enregistrés

Province

of Columns J, K and M.

Columns N and P refer to recipients who qualified for a certificate after completing an apprenticeship.

Columns O and Q refer to recipients who qualified by any procedure other than a Canadian apprentice ship for example: immigrants who qualified elsewhere, other qualified workers exempted by grandfather clauses and who successfully sat the required examinations, etc.

**For interaction of the second of the second of the second of the second of the second of the second of the second of the second of the second of the second of the second of the second of the second of the second of the s** 

doivent égaler la somme des chiffres inscrits dans les colonnes J, K et M.

Les colonnes N et P s'adressent aux compagnons qui se sont qualifiés pour un certificat à la fin d'un stage d'apprentissage.

Les colonnes O et Q s'adressent aux compagnons qui se sont qualifiés d'une façon autre qu'au moyen d'un programme d'apprentissage canadien - par exemple: les immigrants qui se sont qualifiés ailleurs, d'autres ouvriers spécialisés qui sont exemptés d'apprentissage en vertu de clauses d'ancienneté et qui ont réussi l'examen exigé, etc.

Canadä

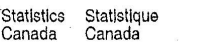

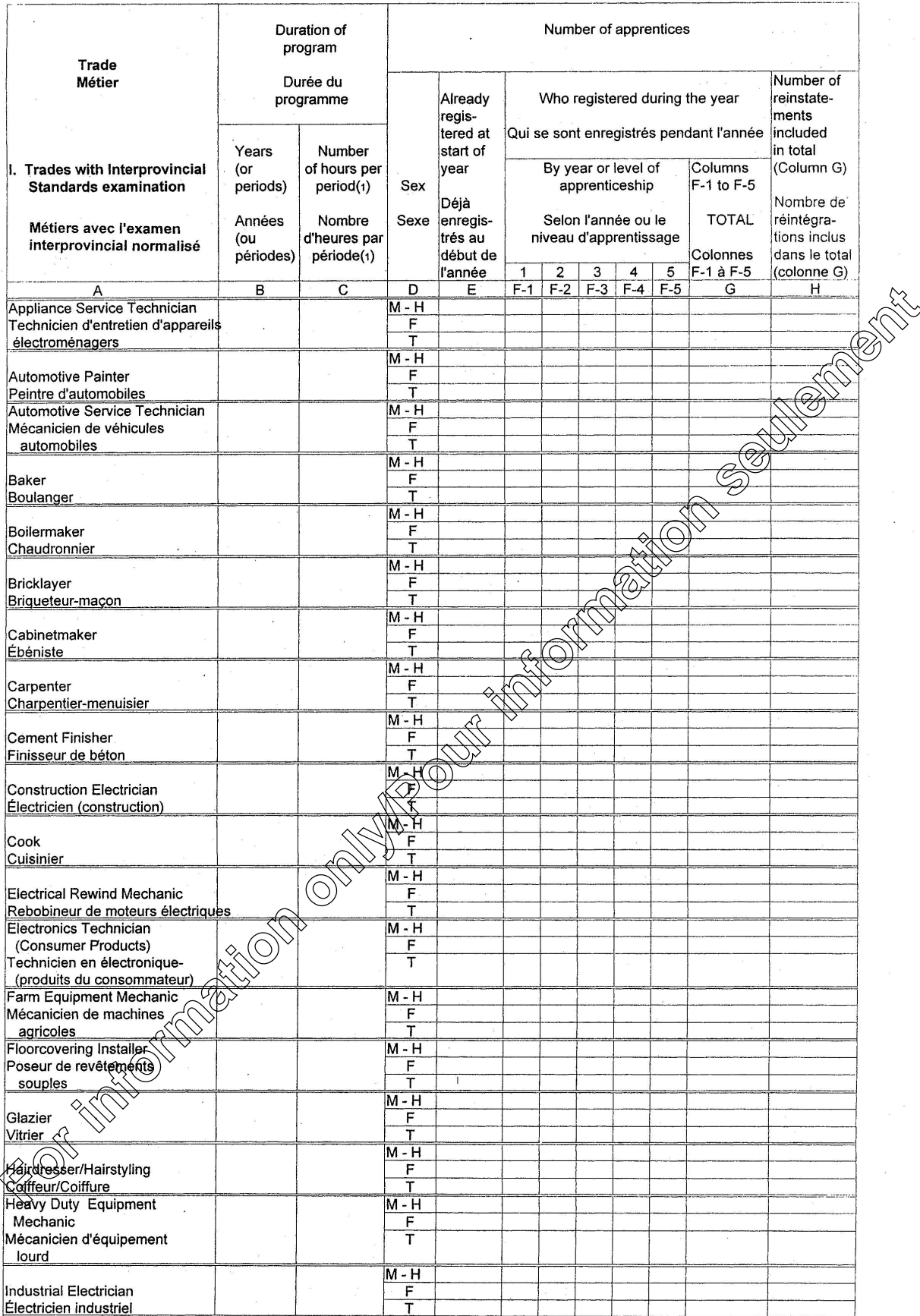

1 Do not complete if years are reported in Column B - Ne pas remplir si des années sont déclarées dans la colonne B.<br>2 Do not include temporary suspensions or cancellations of short duration - Ne pas inclure les suspension

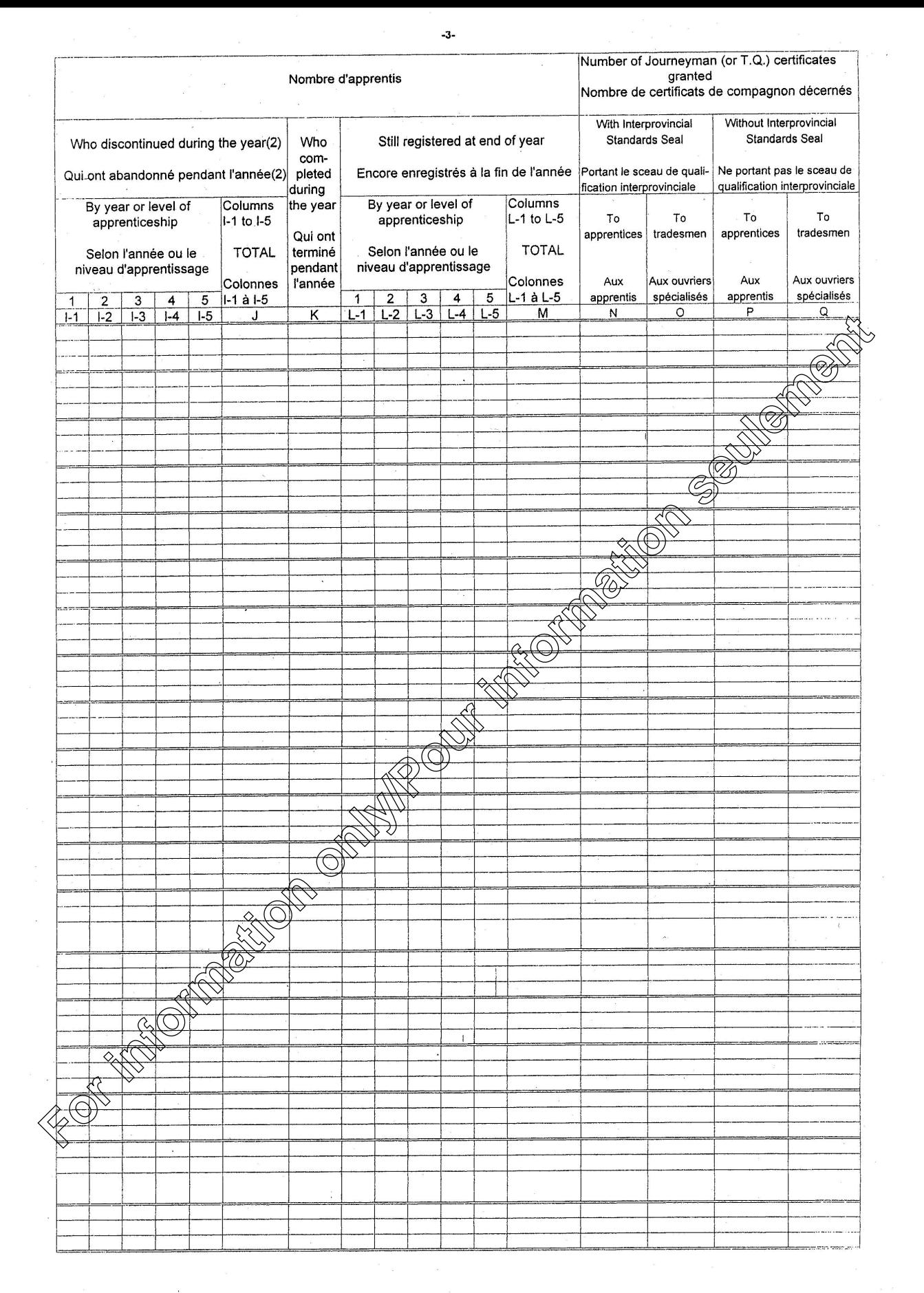

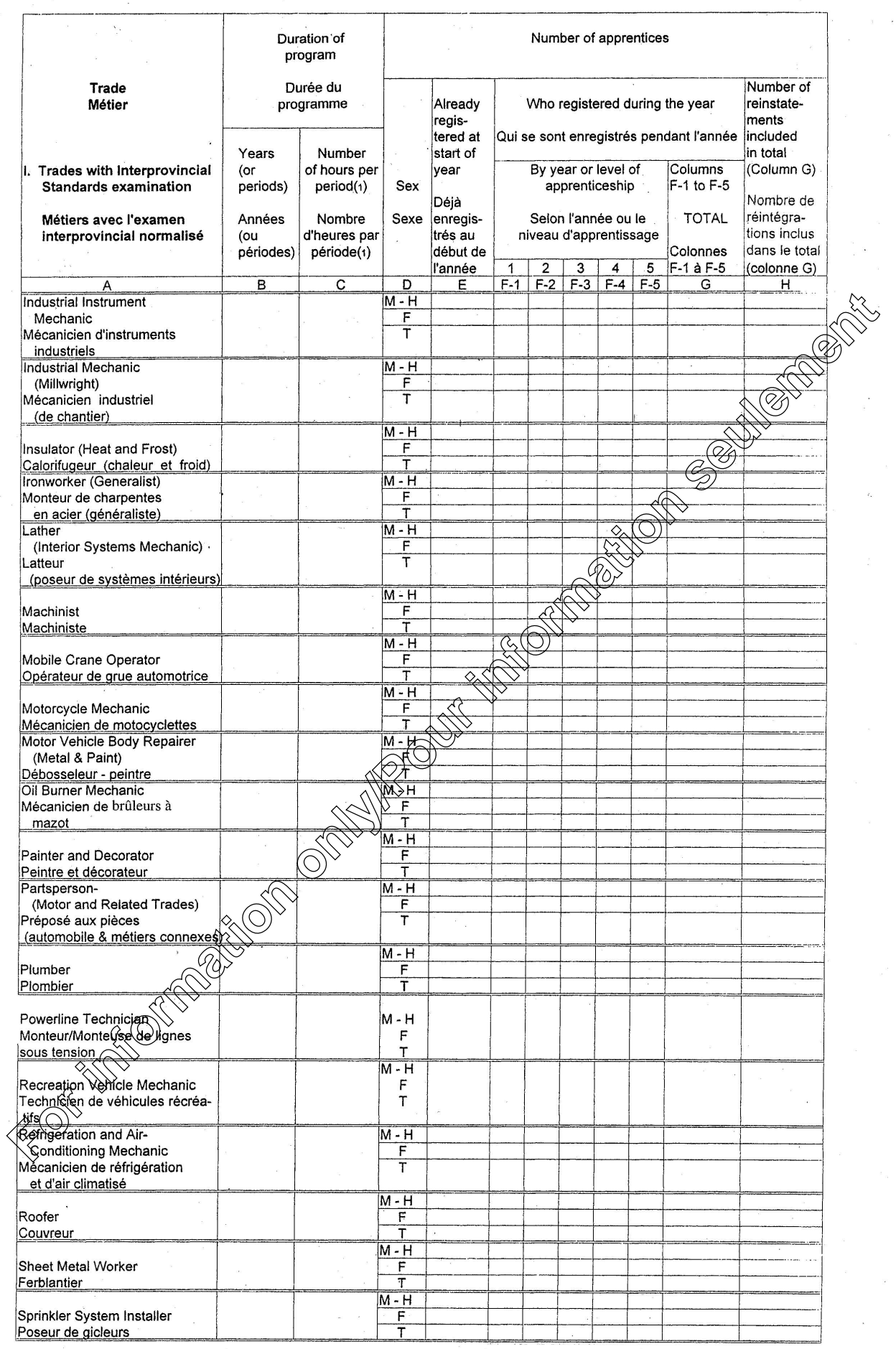

 $\mathbb{R}^2 \to \mathbb{R}$ 

1 Do not complete if years are reported in Column B - Ne pas remplir si des années sont déclarées dans la colonne B.<br>2 Do not include temporary suspensions or cancellations of short duration - Ne pas inclure les suspension

 $-4-$ 

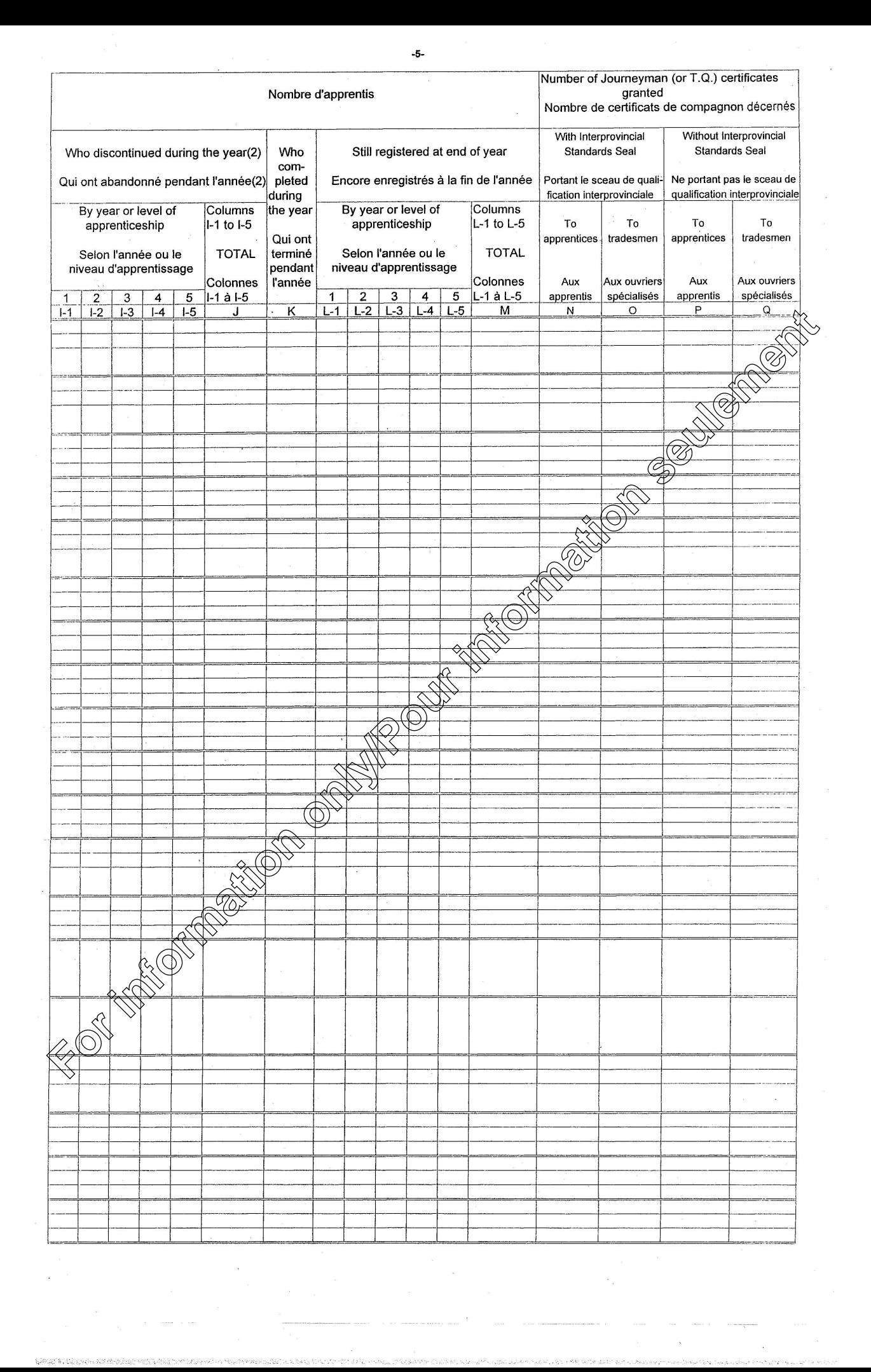

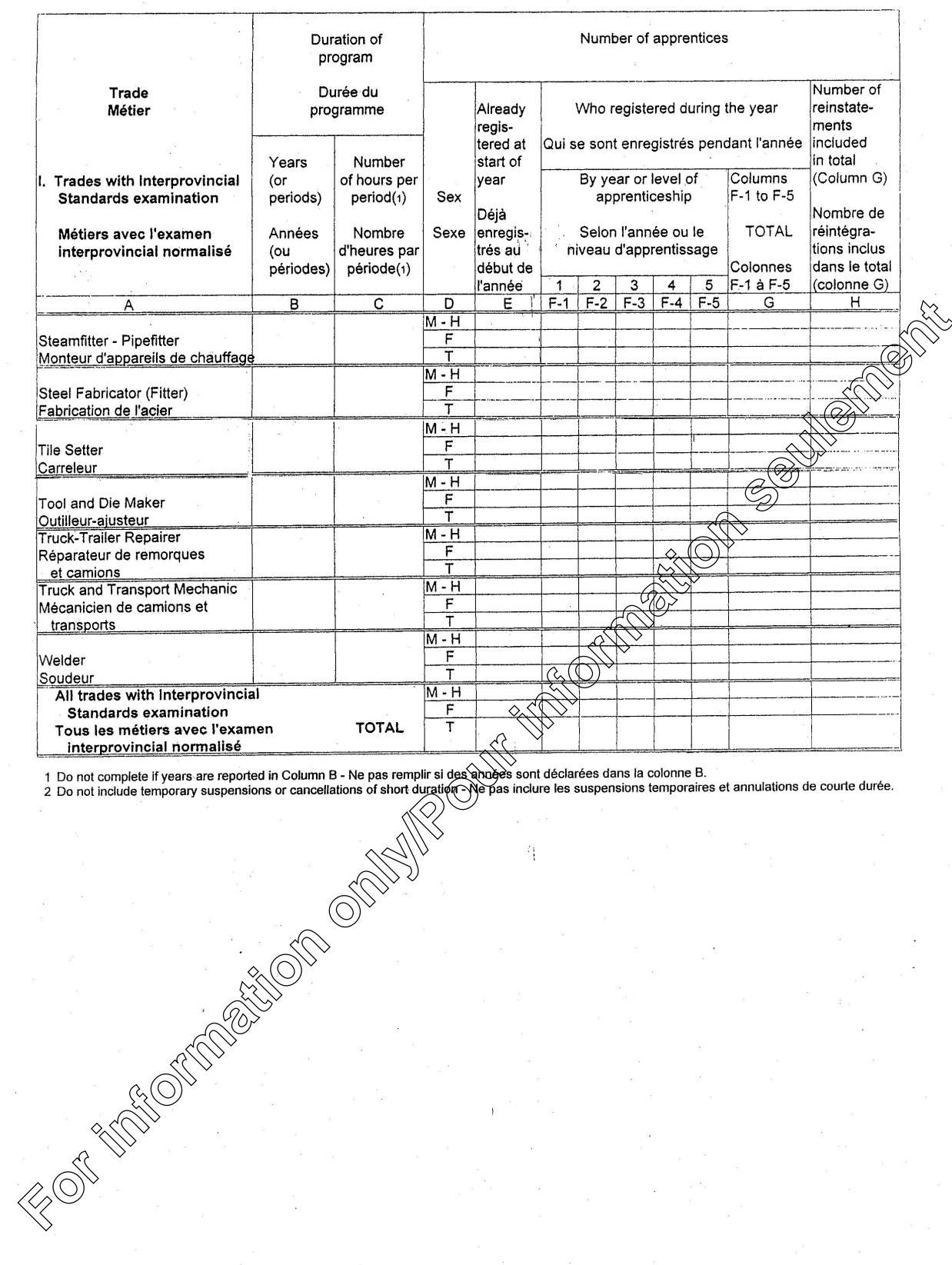

-6-

÷

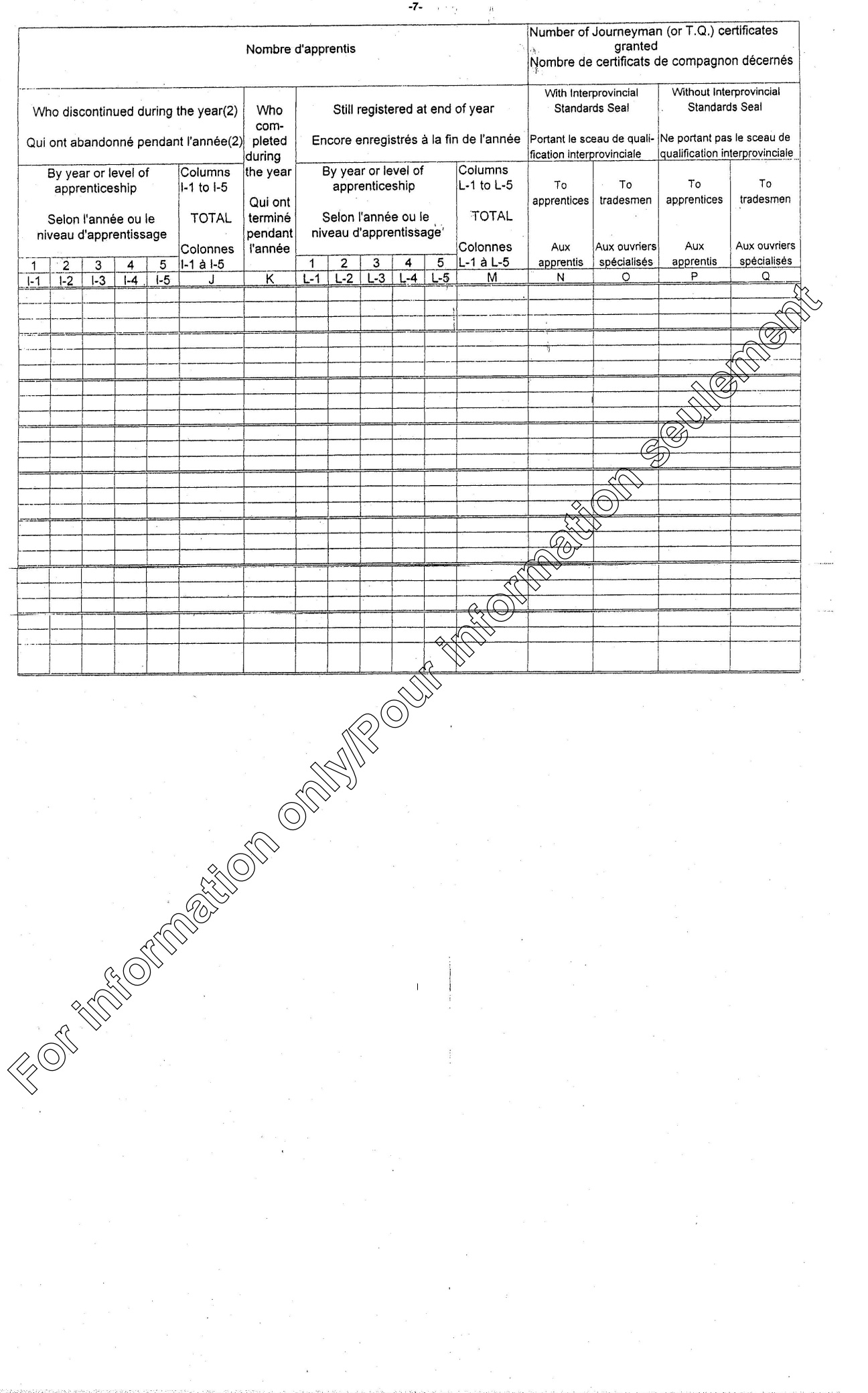

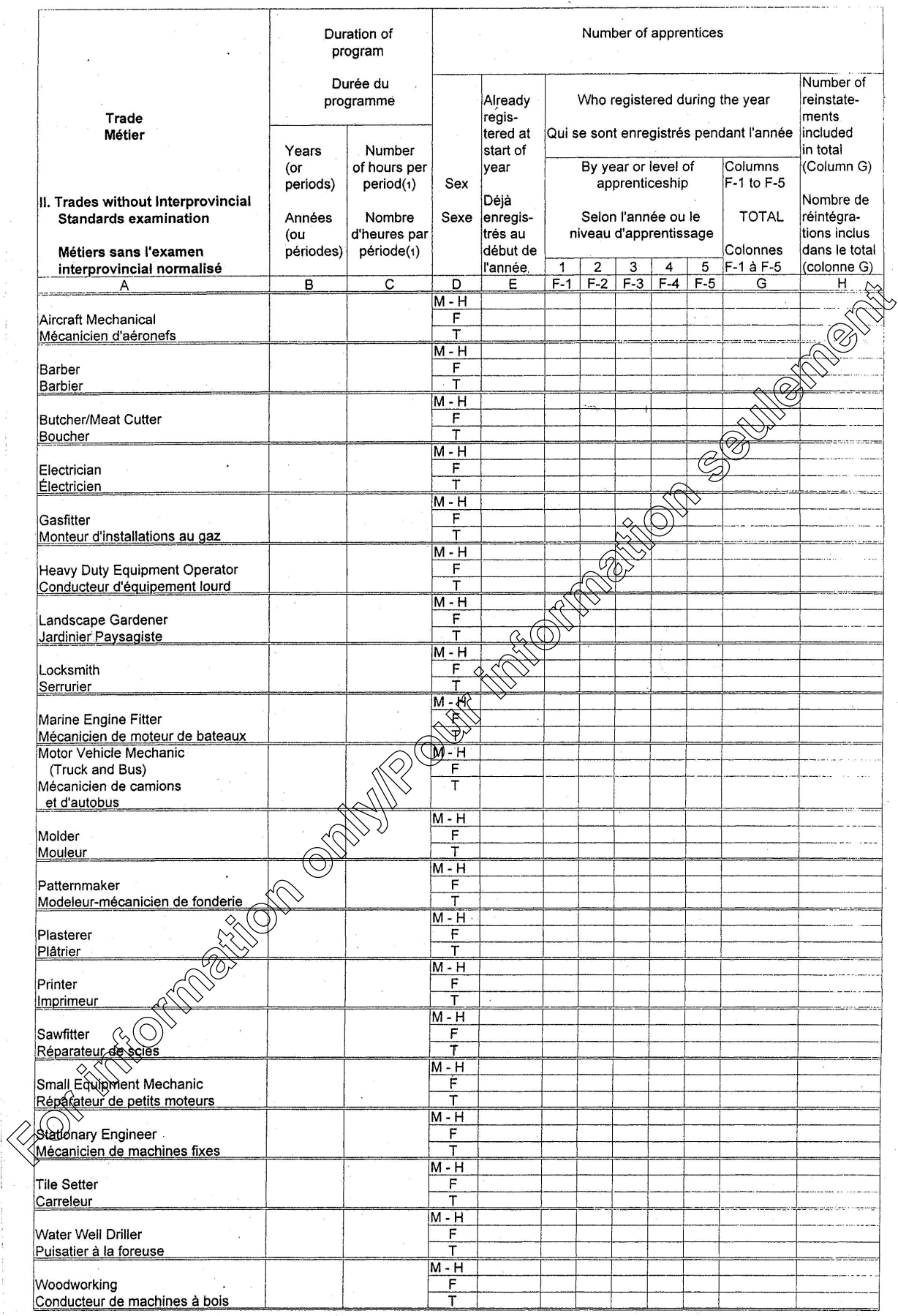

 $-8-$ 

1 Do not complete if years are reported in Column B - Ne pas remplir si des années sont déclarées dans la colonne B.<br>2 Do not include temporary suspensions or cancellations of short duration - Ne pas inclure les suspension

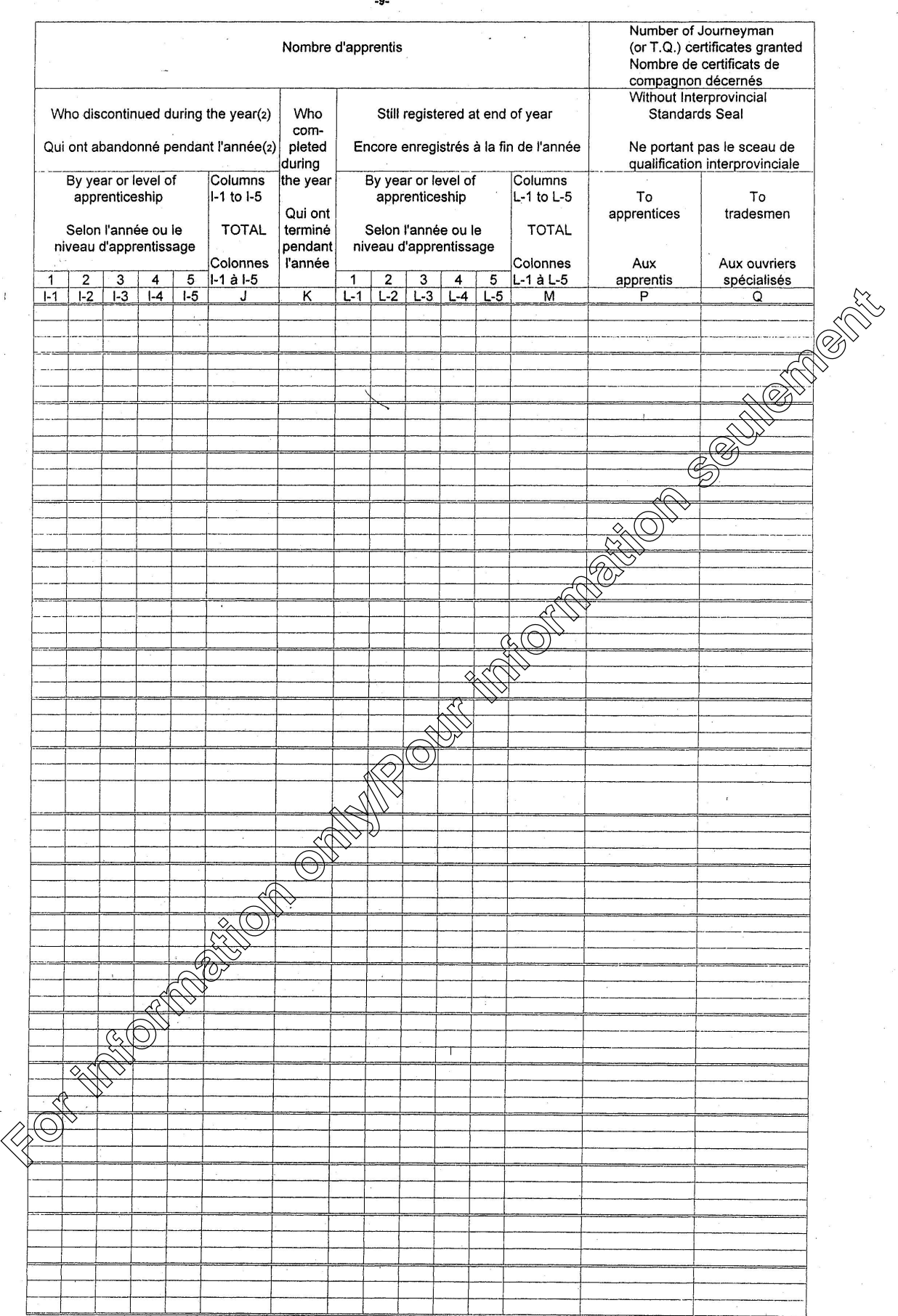

-9-

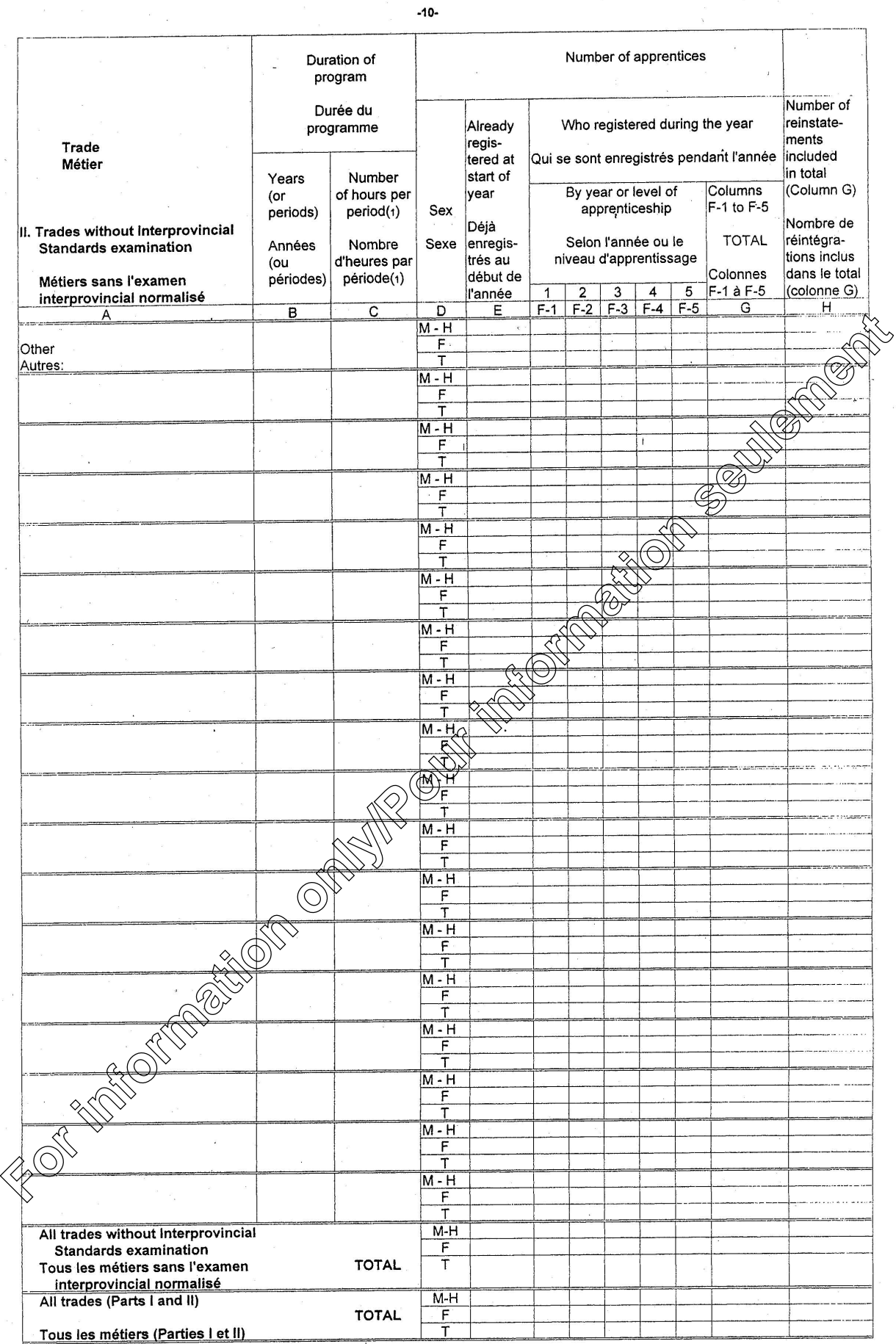

1 Do not complete if years are reported in Column B - Ne pas remplir si des années sont déclarées dans la colonne B.<br>2 Do not include temporary suspensions or cancellations of short duration - Ne pas inclure les suspension

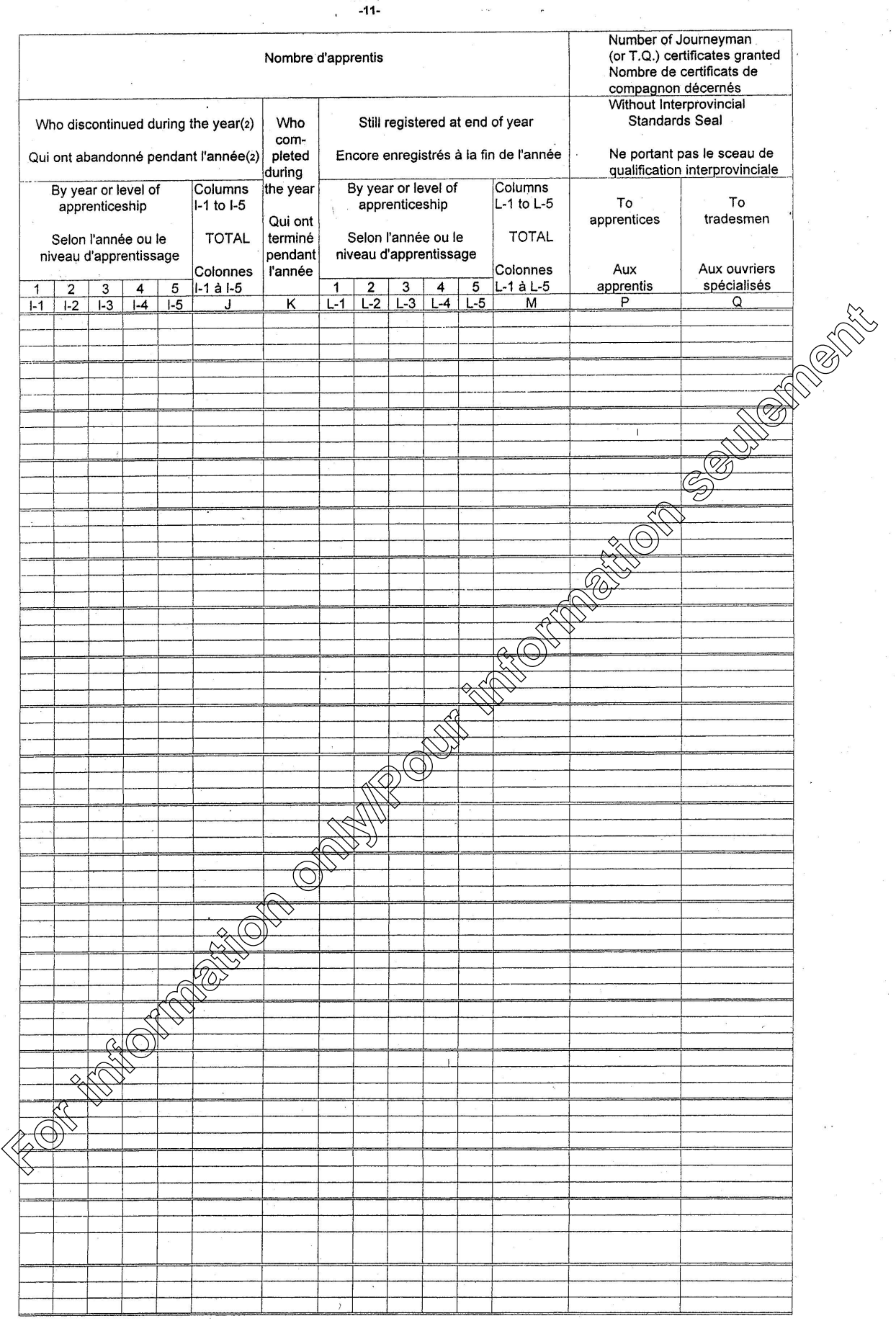